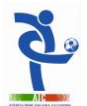

## **CONTRATTO TIPO LEGA PRO**

Con la presente scrittura privata, da valere ad ogni effetto di legge, tra la Società ed il<br>Calciatore professionista sottoindicati, si stipula e si conviene quanto segue:

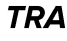

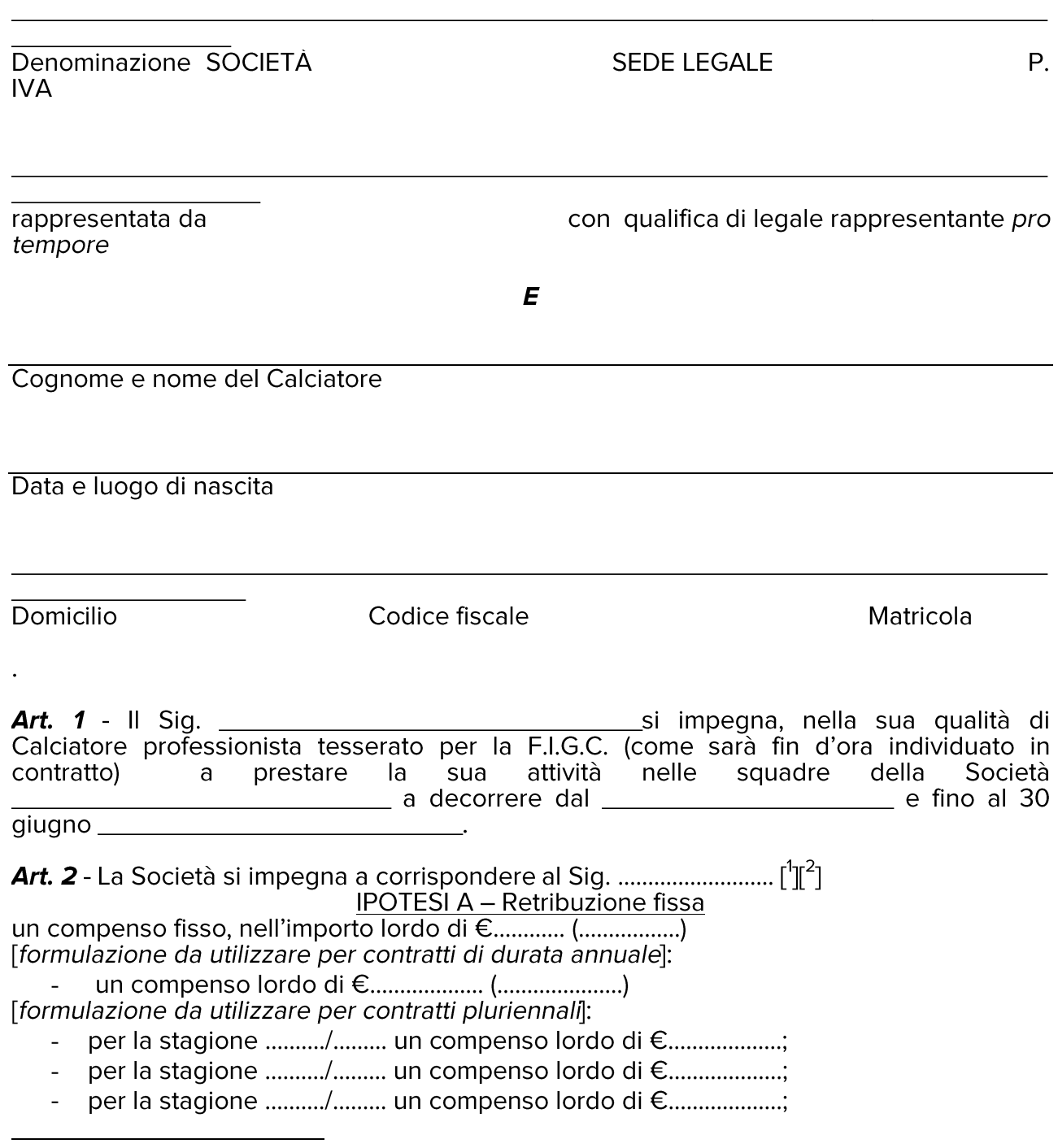

*<sup>1</sup> Barrare l'Ipotesi A / B non di interesse ed inserire gli importi pattuiti nell'Ipotesi prescelta;*

*<sup>2</sup> Compilare solo l'ipotesi di interesse;*

![](_page_1_Picture_0.jpeg)

- per la stagione ........./......... un compenso lordo di €...................;
- per la stagione ........./......... un compenso lordo di €....................

## IPOTESI B - Retribuzione in parte fissa e in parte variabile

![](_page_1_Picture_118.jpeg)

Art. 3 - Le parti, con la sottoscrizione del presente contratto di prestazione sportiva, si impegnano a recepire e rispettare integralmente le pattuizioni che - in sede di stipulazione del nuovo contratto collettivo - verranno concordate tra F.I.G.C., Lega Italiana Calcio Professionistico ("Lega Pro") ed A.I.C.

## **IPOTESI A - Presenza di Agente nella trattativa** [<sup>5</sup>]

Le parti si danno atto, altresì, che il Calciatore è stato rappresentato nella fase di trattativa F.I.G.C ............................

Le parti si danno atto, altresì, che la Società è stata rappresentata nella fase di trattativa per 

## IPOTESI B - Assenza di Agente nella trattativa [<sup>6</sup>]

Le parti si danno atto, altresì, che il Calciatore non è stato rappresentato nella fase di trattativa per la stipula del presente contratto da alcun Agente.

Le parti si danno atto, altresì, che la Società non è stata rappresentata nella fase di trattativa per la stipula del presente contratto da alcun Agente.

Art. 4 - Con la firma del presente contratto, che nova e sostituisce ogni eventuale precedente accordo nei modi e nei termini sanciti dall'accordo collettivo, le parti assumono l'obbligo di osservare le norme del CONI, della FIGC e della Lega Pro. Assumono altresì l'impegno di accettare la piena e definitiva efficacia di tutti i provvedimenti generali e di tutte la decisioni particolari adottate dalla F.I.G.C., dai suoi Organi e Soggetti delegati nonché degli Organi di Giustizia sportiva di ogni ordine e grado, nelle materie comunque attinenti all'attività sportiva e nelle relative vertenze di carattere tecnico, disciplinare ed economico. Le parti riconoscono in particolare la validità, efficacia e vincolatività della clausola compromissoria contenuta nell'Accordo Collettivo fra Lega Pro ed A.I.C. Ogni violazione od azione comunque tendente alla elusione della clausola compromissoria comporta l'applicazione, oltre ogni altra conseguenza di legge, delle sanzioni disciplinari previste dallo Statuto e dai Regolamenti.

Art. 5 - A tutti gli effetti del presente contratto la Società elegge domicilio presso la propria sede, il Calciatore nel luogo indicato in epigrafe, salvo variazioni delle quali dovrà essere data comunicazione scritta alla Società.

l

*<sup>3</sup> Per contratti pluriennali indicare l'importo pattuito per ciascuna stagione sportiva;*

*<sup>4</sup> Da utilizzare solo per contratti che prevedono retribuzione in parte variabile: completare con i risultati sportivi da cui deriva il diritto al compenso per la parte variabile;*

*<sup>5</sup>Compilare solo l'ipotesi di interesse;*

*<sup>6</sup>Barrare l'ipotesi non di interesse – Nell'ipotesi A completare con il nominativo dell'Agente;*

![](_page_2_Picture_0.jpeg)

Luogo e data

Per la Società

Il Calciatore

Le parti dichiarano di aver preso esatta cognizione del contenuto delle clausole previste dagli artt. 2-3-4-5 del presente contratto e le approvano specificatamente.

Per la Società

Il Calciatore

N.B. - Il presente Contratto deve essere depositato a cura della Società presso l'Organo federale competente, nelle forme e modalità all'uopo previste dalla normativa federale, entro il quinto giorno successivo alla data di stipulazione.

Un'ulteriore copia del Contratto, regolarmente sottoscritta, deve essere consegnata al calciatore al momento della stipulazione.